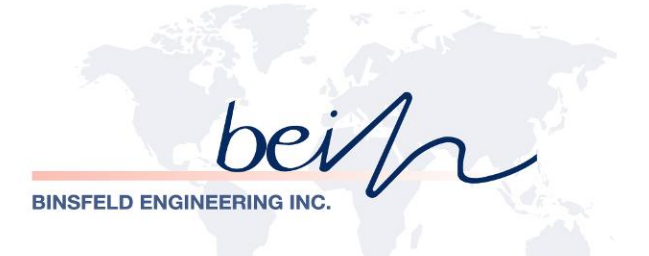

# **TorqueTrak TPM2 Stationary Interface**

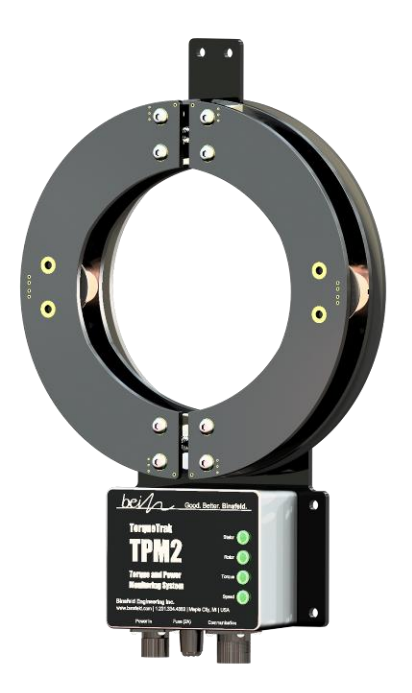

# **RS-422 Communications Specification**

Scan for further Technical Product Information

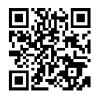

# **Table of Contents**

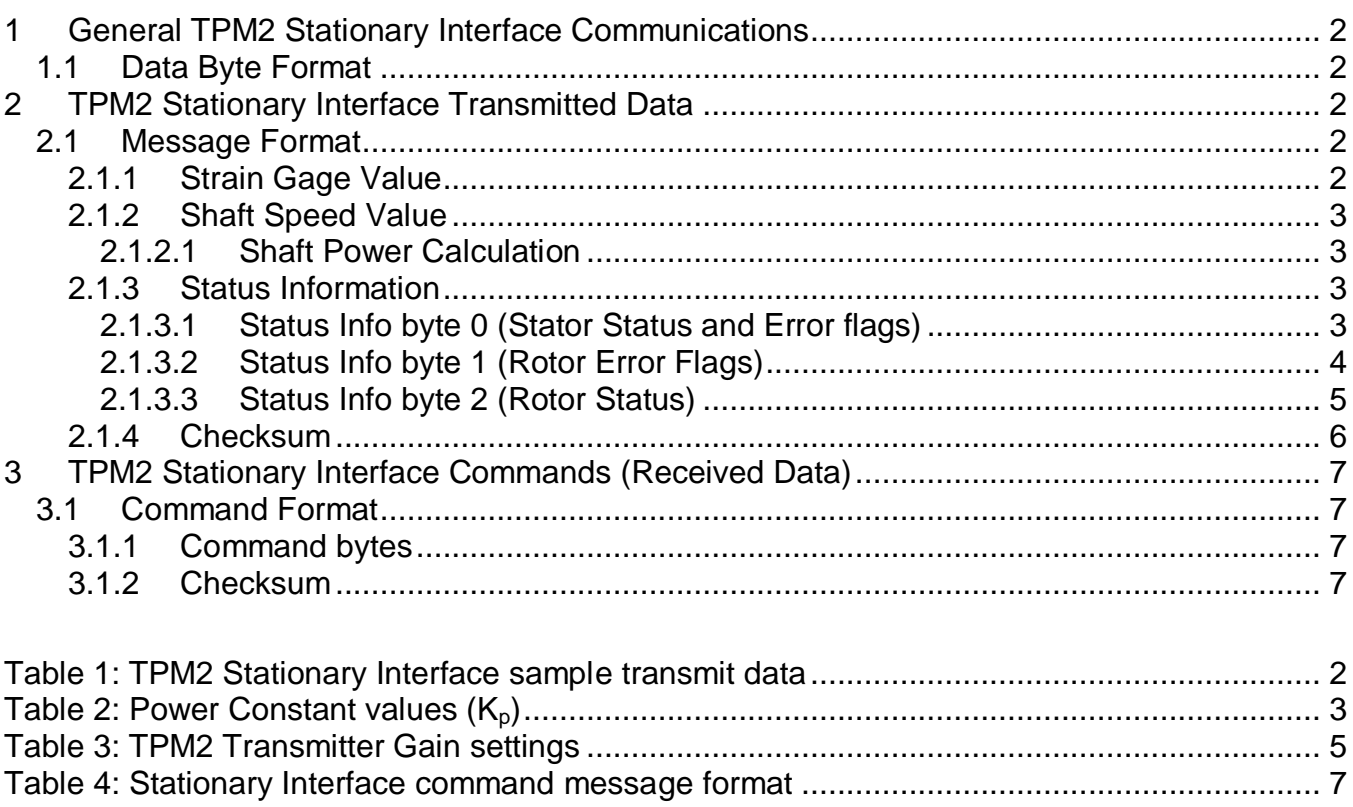

# <span id="page-2-0"></span>**1 General TPM2 Stationary Interface Communications**

#### <span id="page-2-1"></span>*1.1 Data Byte Format*

Each transmitted or received byte consists of: 1 start bit, 8 data bits, 1 parity bit (optional), 1 stop bit (minimum). The 8 data bits are transmitted least significant bit first.

# <span id="page-2-2"></span>**2 TPM2 Stationary Interface Transmitted Data**

#### <span id="page-2-3"></span>*2.1 Message Format*

The TPM2 streams out samples at the selected sample rate. Each sample consists of 8 bytes as follows:

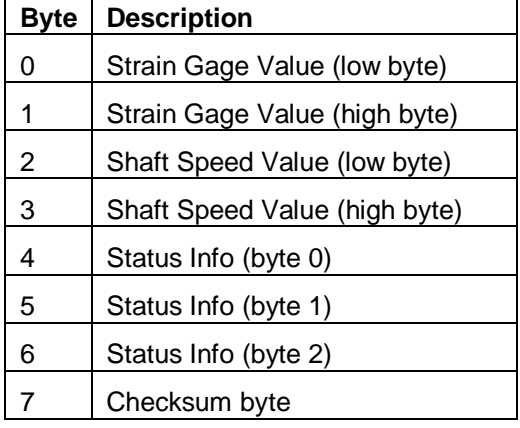

# <span id="page-2-5"></span>**Table 1: TPM2 Stationary Interface sample transmit data**

#### <span id="page-2-4"></span>**2.1.1 Strain Gage Value**

The combined low byte and high byte of the Strain Gage Value form a 16 bit signed integer that is used to calculate the torque strain using the equation:

#### **є = (Valout \* 15729) / (Gxmtr \* GF \* 7864.32)**

 $\varepsilon$  = strain (in units of  $\mu$ strain)  $Val<sub>out</sub> = TPM2$  output Strain Gage Value  $G<sub>xmtr</sub>$  = user selectable transmitter gain (see [Table 3\)](#page-5-1) GF = gauge factor (15729 / 7864.32) is a system derived constant

The Torque Strain value, along with the shaft parameters, allow the monitoring device to calculate the actual shaft torque in force times distance units (Newton-meters, ft-lbs, etc.) using the equation:

# **T = (є \* π \* E \* (OD<sup>4</sup> - ID<sup>4</sup> )) / (K<sup>T</sup> \* OD \* (1 + v))**

 $T =$  torque (N-m or ft-lbs)  $\varepsilon$  = strain, (in units of ustrain)  $E =$  modulus of elasticity of the shaft material (N/mm<sup>2</sup> or Mpsi) OD = outside diameter (mm or inches) ID = inside diameter (mm or inches) v = Poisson's ratio of the shaft material  $K_T$  = torque units dependent constant (for N-m,  $K_T$  = 1.6 x 10<sup>10</sup>: for ft-lbs,  $K_T$  = 192)

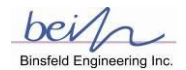

The sign of the Strain Gage Value indicates the relative torque force direction.

From the torque, the power can be calculated using the equation:

**P** =  $(T * 2π * ω) / K_p$ 

 $P = power$ T= torque 2π is radians/revolution  $ω =$  rotational speed (RPM) Kp = torque units dependent power constant

<span id="page-3-4"></span>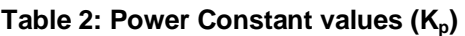

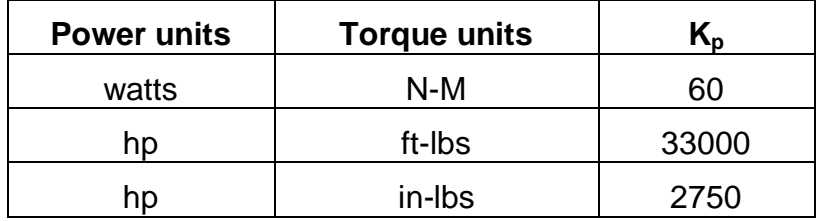

# <span id="page-3-0"></span>**2.1.2 Shaft Speed Value**

The combined low byte and high byte of the Shaft Speed Value forms a 16 bit signed integer. This binary integer value is in either revolutions per minute (RPM) or hundredths of revolutions per minute (RPM x 100). The resolution of the Shaft Speed Value is indicated by the RPM\_RES bit in status byte 0.

The sign of the Shaft Speed value indicates the relative direction of rotation. When looking at the front of the TPM2 Stator, a positive value indicates clockwise rotation and negative indicates counter-clockwise rotation. A zero Shaft Speed Value indicates that the shaft is turning slower than the minimum shaft speed value or has stopped.

The Shaft Speed Value is measured once per shaft revolution. This new value is transmitted with the next sample and the RPM, NEW status flag is set to indicate a new shaft speed measurement. This same value is transmitted on subsequent samples, until the shaft completes another rotation and a new speed is measured.

#### <span id="page-3-1"></span>2.1.2.1 Shaft Power Calculation

The actual shaft power can be calculated using the measured Strain Gage Value, the shaft parameters and the measured Shaft Speed Value.

#### <span id="page-3-2"></span>**2.1.3 Status Information**

The status information bytes are grouped bit flags that indicate the operating status of the TPM2. The flags are active high; bits set to '1' indicate the condition exists and bits cleared to '0' indicate the condition does not exist. Below is a description of each bit (flag).

- <span id="page-3-3"></span>2.1.3.1 Status Info byte 0 (Stator Status and Error flags)
- Bit Name/Description
- 0 RPM\_NEW
	- 1 = Shaft Speed value in this sample was just measured
	- $0 =$  Shaft Speed value in this sample is old, a hold from the last sample measured

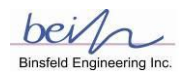

1 RPM\_ERR

1 = An error was detected in the RPM measurement. Check rotor-stator alignment and spacing

0 = No RPM measurement errors detected.

2 RPM\_RES

1 = The Shaft Speed value's resolution is 1/100 RPM, set when the shaft speed falls below approximately 53 RPM.

0 = The Shaft Speed value's resolution is 1 RPM, cleared when the shaft speed rises above approximately 105 RPM.

3 ECOM\_ACK

1 = A command has been received OK. This is an acknowledgment that the TPM2 received one or more commands since the last sample was sent. It is set in the sample following reception of the command(s), after which it is cleared.

 $0 = No$  command received since last sample sent.

4 ECOM\_ERR

1 = An error was detected in external communication link from the Connected Device. Possible errors: Transmit buffer overrun, received data parity error, received data framing error, incorrect received message checksum detected.

- 0 = No external communication errors detected
- 5 STAT\_PWR\_ERR

1 = The Stator main regulated power supply voltage is too high or low, or an over current error exists.

- 0 = No Stator main regulated power supply problems are detected.
- 6 II AMP TEMP WRN
	- 1 = The II power amplifier temperature is at or nearing thermal shutdown.
	- $0 =$  The II power amplifier temperature is OK.
- 7 STAT\_TEST\_MODE
	- 1 = Stator in test mode.
	- $0 =$  Stator in normal mode.

# <span id="page-4-0"></span>2.1.3.2 Status Info byte 1 (Rotor Error Flags)

- 0 TRQ HLD ERR
	- 1 = The Torque value in this sample is a hold from the last good sample received from the Transmitter
	- $0 =$ The Torque value is new
- 1 TRQ\_RNG\_ERR
	- $1 =$ The Torque value in this sample is out of range
	- $0 =$ The Torque value is not out of range
- 2 GAGE\_DIFF\_ERR
	- 1 = Gage differential mode input of the transmitter is out of range. This error will also give a TRQ\_RNG\_ERR
	- 0 = Gage differential mode input of the transmitter is in range
- 3 GAGE\_COM\_ERR

- 1 = Gage common mode input of the transmitter is out of range. This error will also give a TRQ\_RNG\_ERR
- $0 = G$ age common mode input of the transmitter is in range
- 4 ROT PWR LO ERR
	- $1 =$  The Rotor power supply voltage is too low.
	- $0 =$  The Rotor power supply voltage is not low.
- 5 ROT\_DATA\_ERR
	- 1 = An error has been detected receiving data from the Rotor (Transmitter)
	- $0 =$  Rotor data is being received OK
- 6 ROT\_DATA\_GONE
	- 1 = There is no Rotor (Transmitter) Data being received without error
	- 0 = Rotor data is being received
- 7 RFU

Not currently used

# <span id="page-5-0"></span>2.1.3.3 Status Info byte 2 (Rotor Status)

- 0 GAIN0
- 1 GAIN1
- 2 GAIN2

# <span id="page-5-1"></span>**Table 3: TPM2 Transmitter Gain settings**

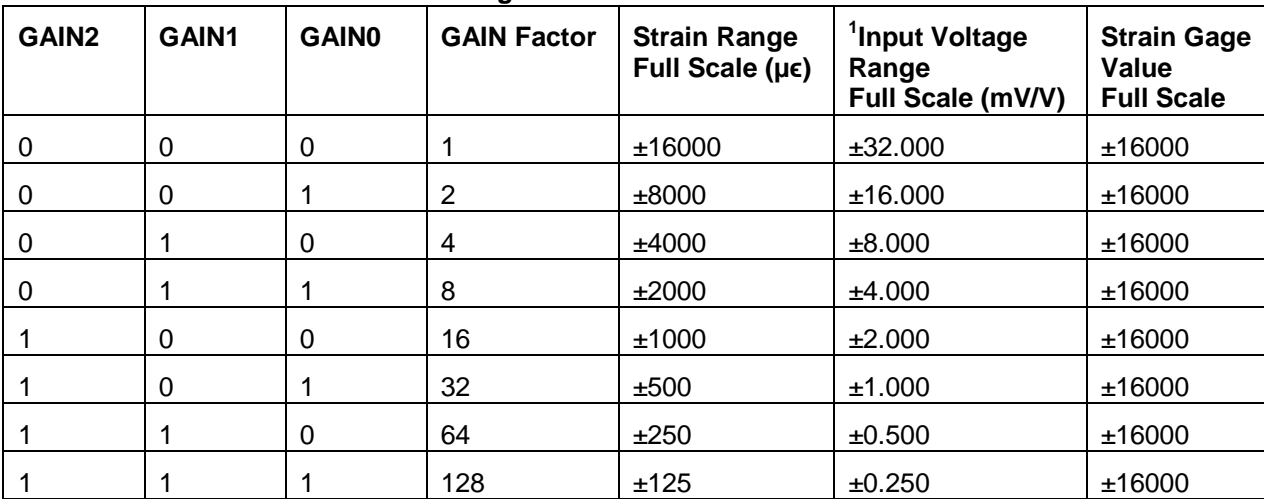

 $1$  Gage Factor = 2.0

- 3 Shunt 1 is ON
	- $1 =$  Shunt 1 (200uV/V) is ON.
	- $0 =$  Shunt 1 is OFF
- 4 Shunt 2 is ON
	- $1 =$  Shunt 2 (1000uV/V) is ON.
	- $0 =$  Shunt 2 is OFF

# 5 RFU

Not currently used

6 RFU

Not currently used

# 7 RFU

Not currently used

# <span id="page-6-0"></span>**2.1.4 Checksum**

The checksum byte is simply the low byte of the sum of the 7 other bytes in the sample.

# <span id="page-7-0"></span>**3 TPM2 Stationary Interface Commands (Received Data)**

Commands are sent to the TPM2 for set up and control of TPM2 operation.

#### <span id="page-7-1"></span>*3.1 Command Format*

Commands consist of 4 byte blocks.

#### <span id="page-7-4"></span>**Table 4: Stationary Interface command message format**

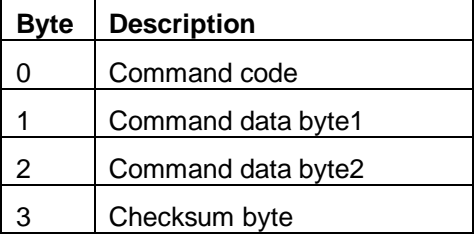

#### <span id="page-7-2"></span>**3.1.1 Command bytes**

#### **Command code, Command data byte1, Command data byte2**

The first byte is the command byte. It is a single byte value The first three bytes identify the command and command data.

#### <span id="page-7-3"></span>**3.1.2 Checksum**

The checksum (chksum) byte is simply the low byte of the sum of the three command bytes.

#### <span id="page-7-5"></span>**Table 5: Stationary Interface commands**

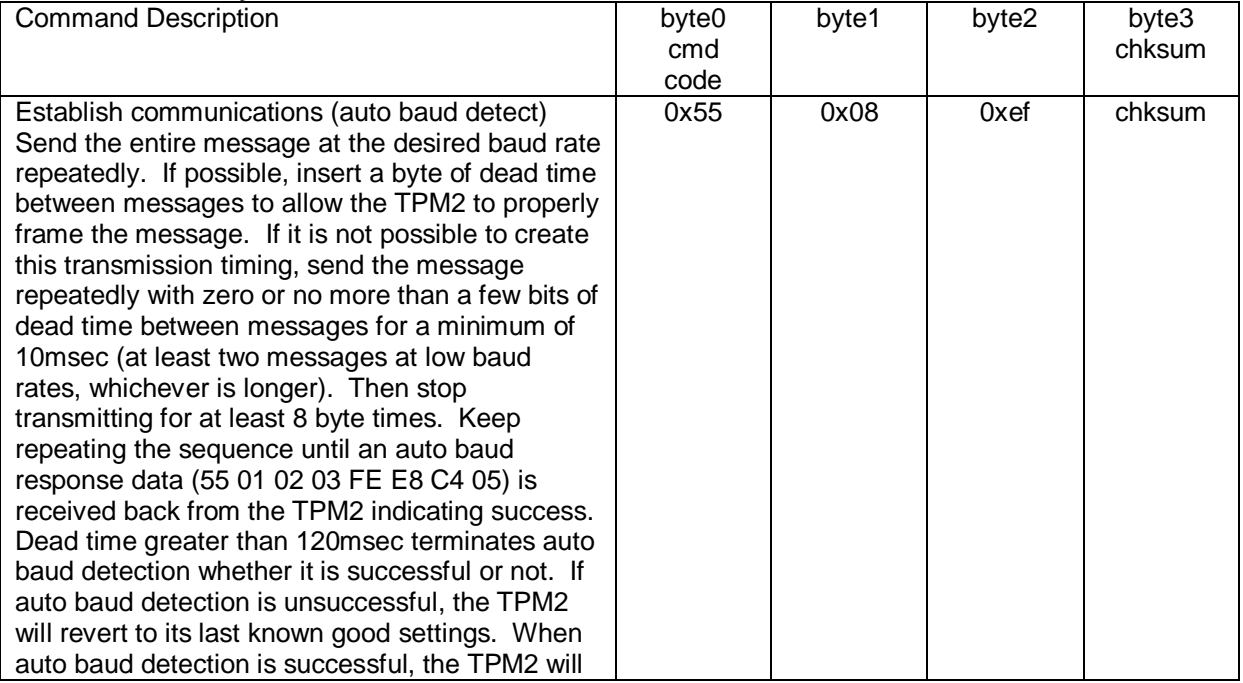

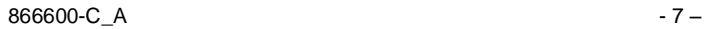

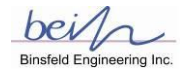

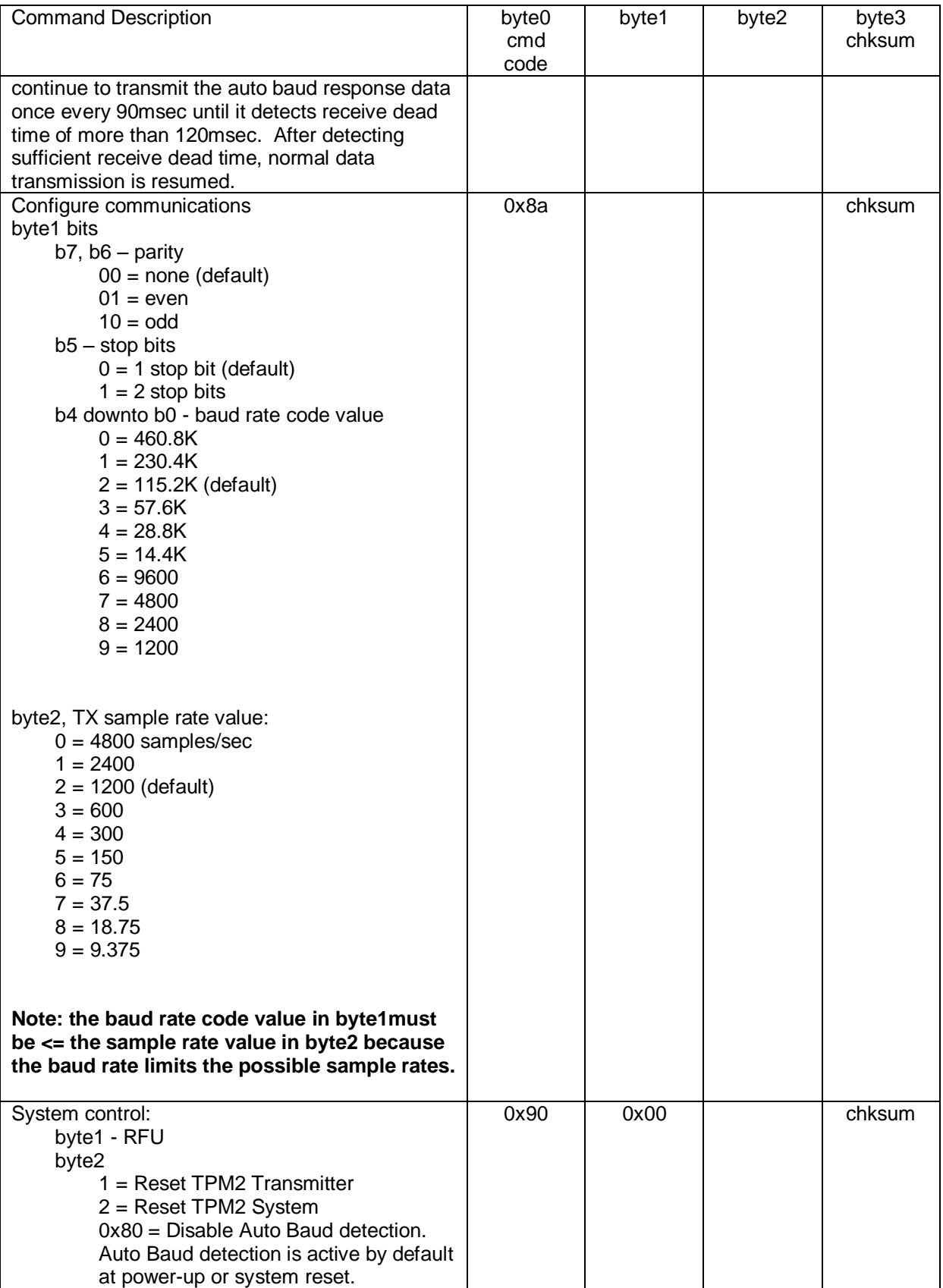

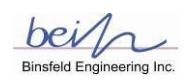

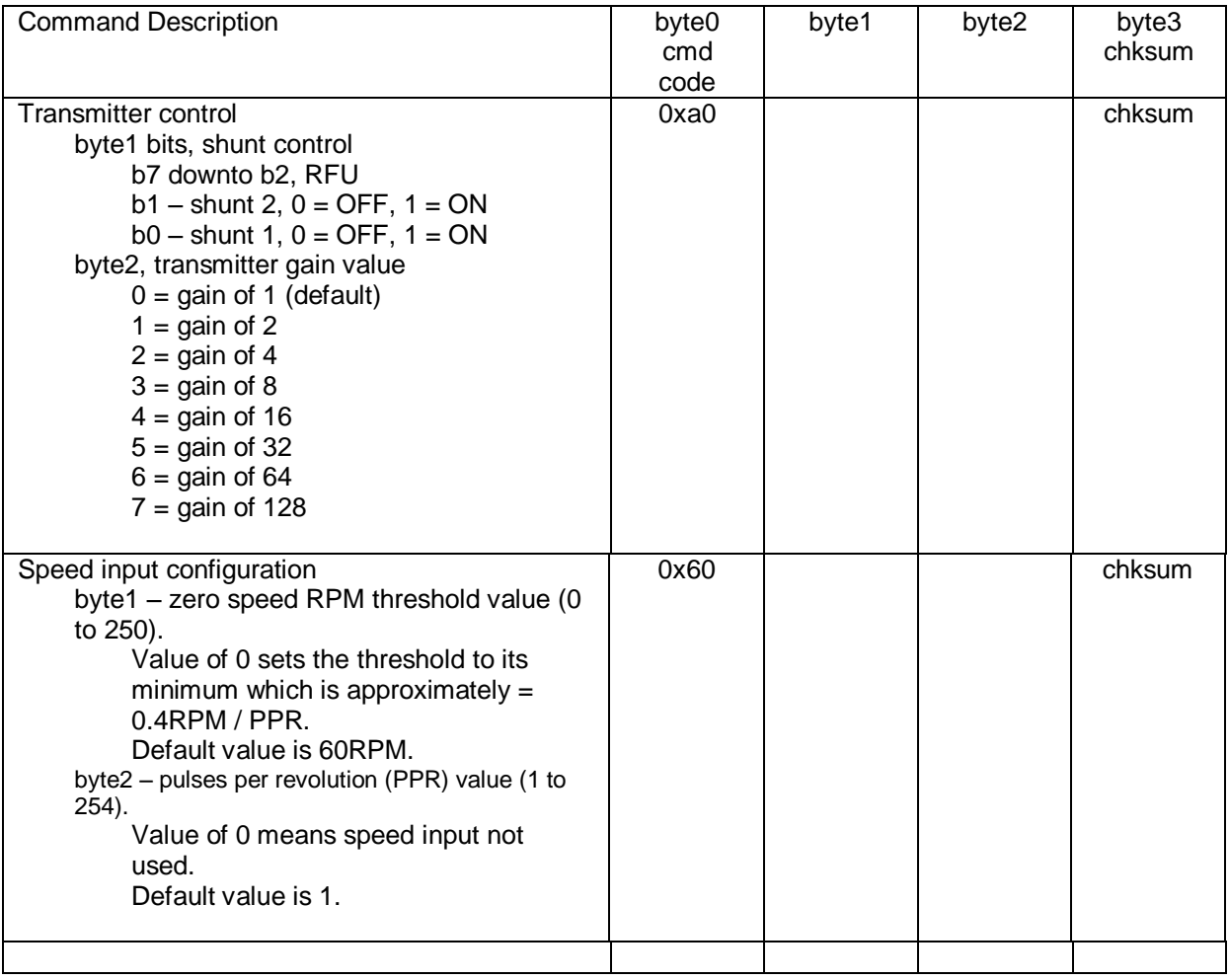

*Notes:*

The ECOM\_ACK bit in sample data status byte 0 serves as an acknowledgement to messages sent to the TPM2.

The baud rate, parity, stop bits, sample rate and transmitter gain parameters are saved in non-volatile memory and retained through power loss.

The effects of Transmitter Control Commands are delayed due to internal communications between the Transmitter and the TPM2. Transmitter control commands that modify either the gain or shunts require approximately 2.5 seconds to take effect. A command that modifies both gain and shunts at the same time requires 4 seconds.